## **Mailing Address**

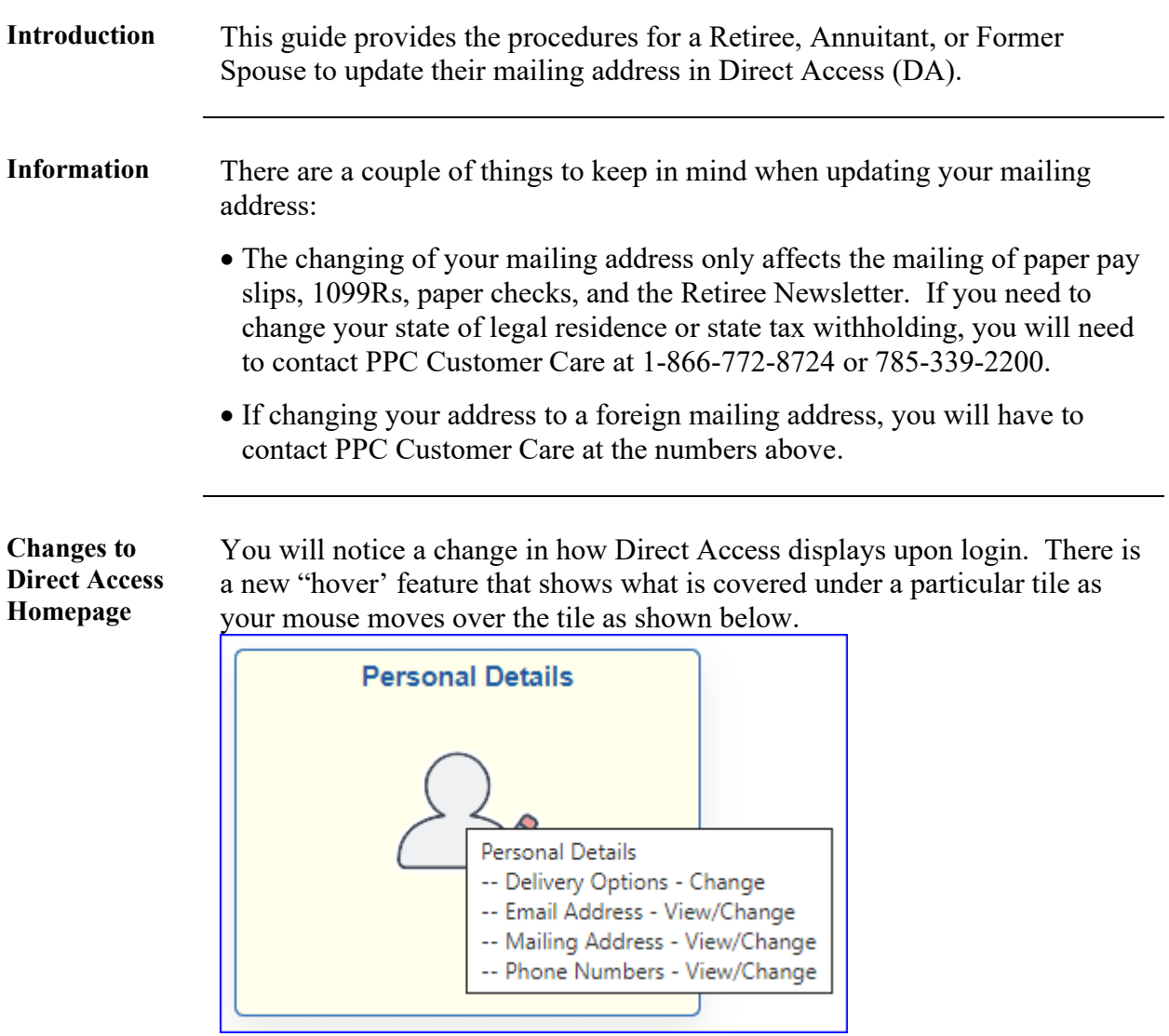

*Continued on next page*

#### **Mailing Address,** Continued

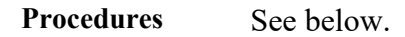

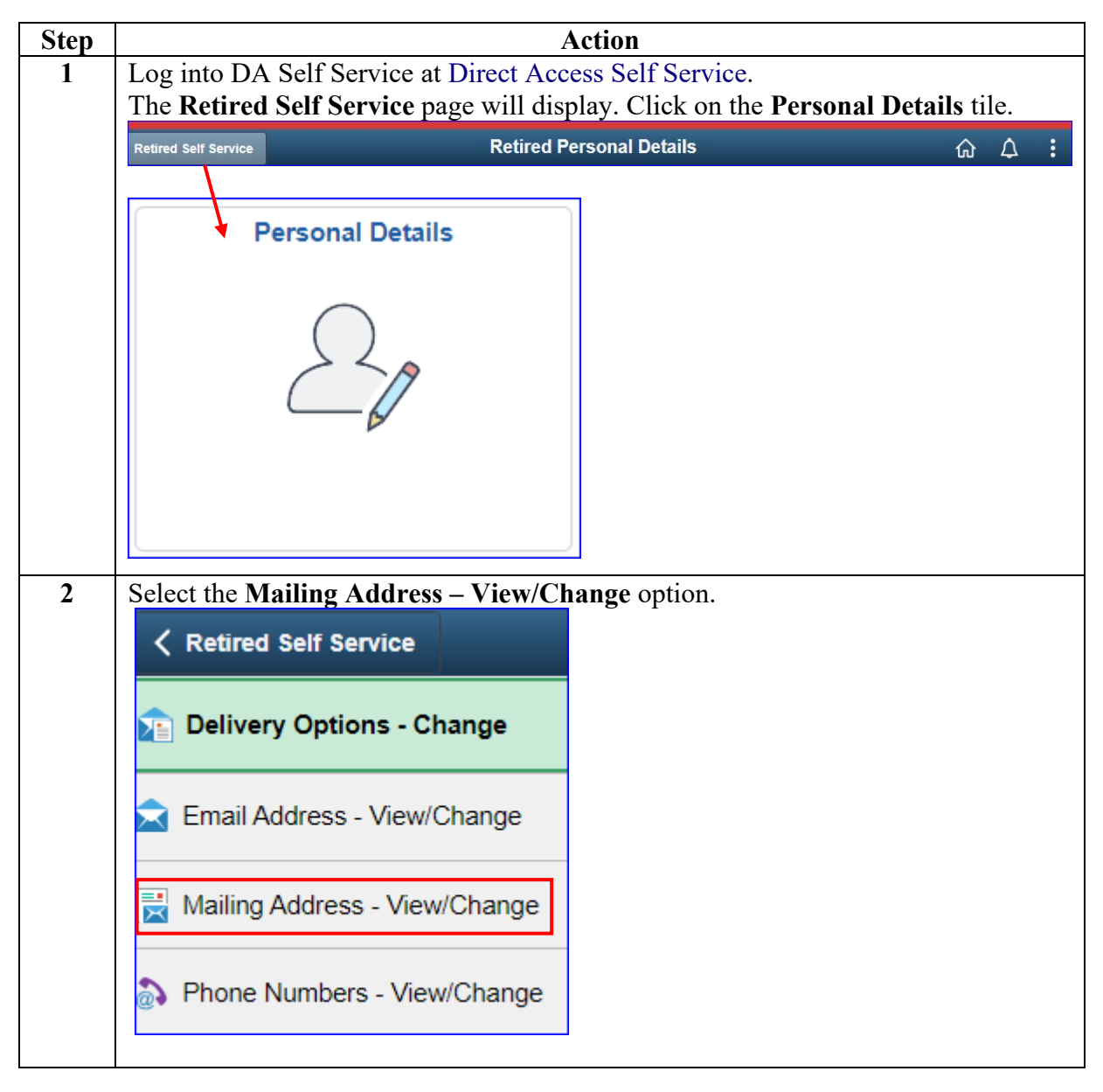

*Continued on next page*

## **View/Change Mailing Address,** Continued

#### **Procedures**,

continued

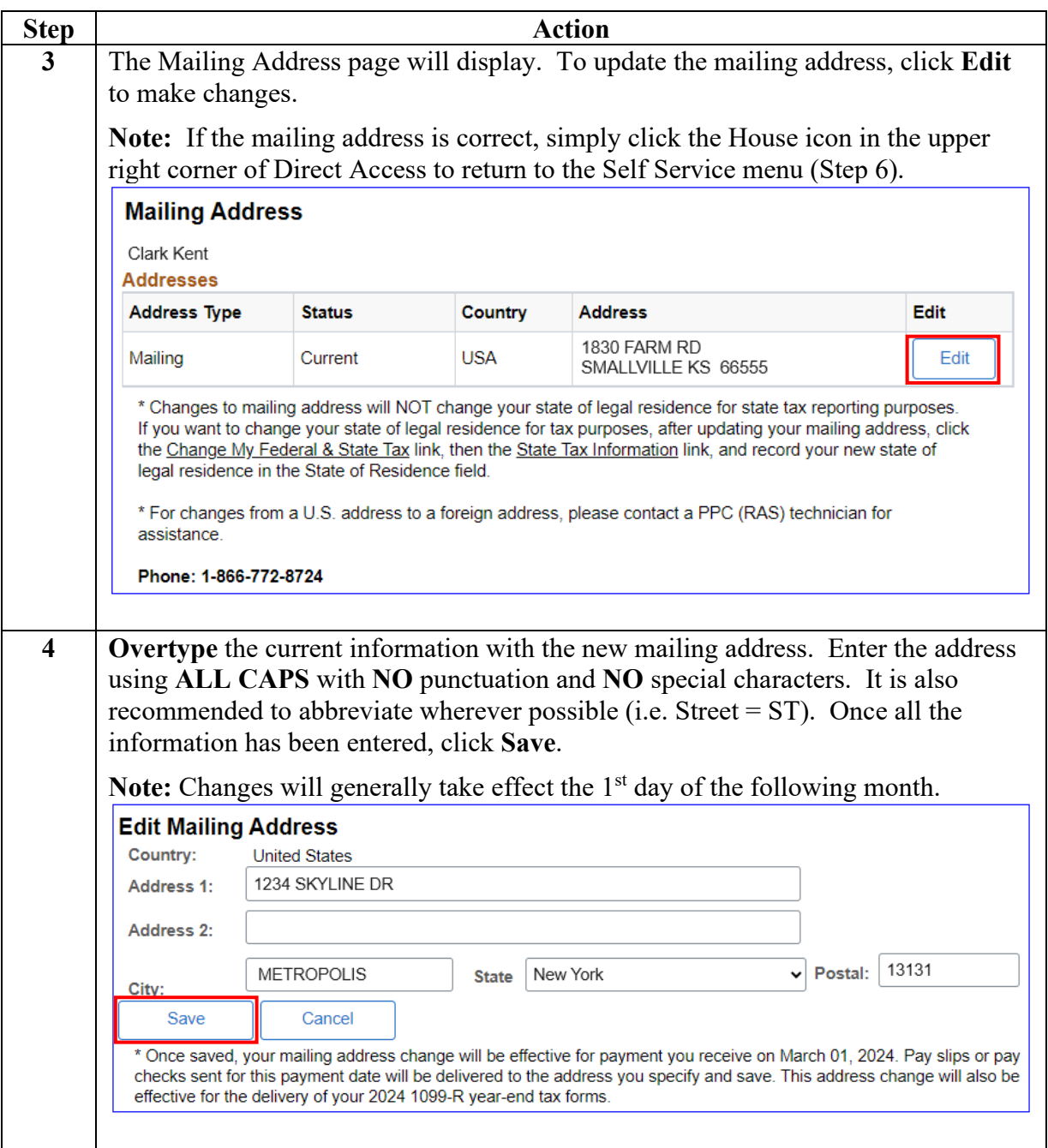

*Continued on next page*

# **View/Change Mailing Address,** Continued

**Procedures**,

continued

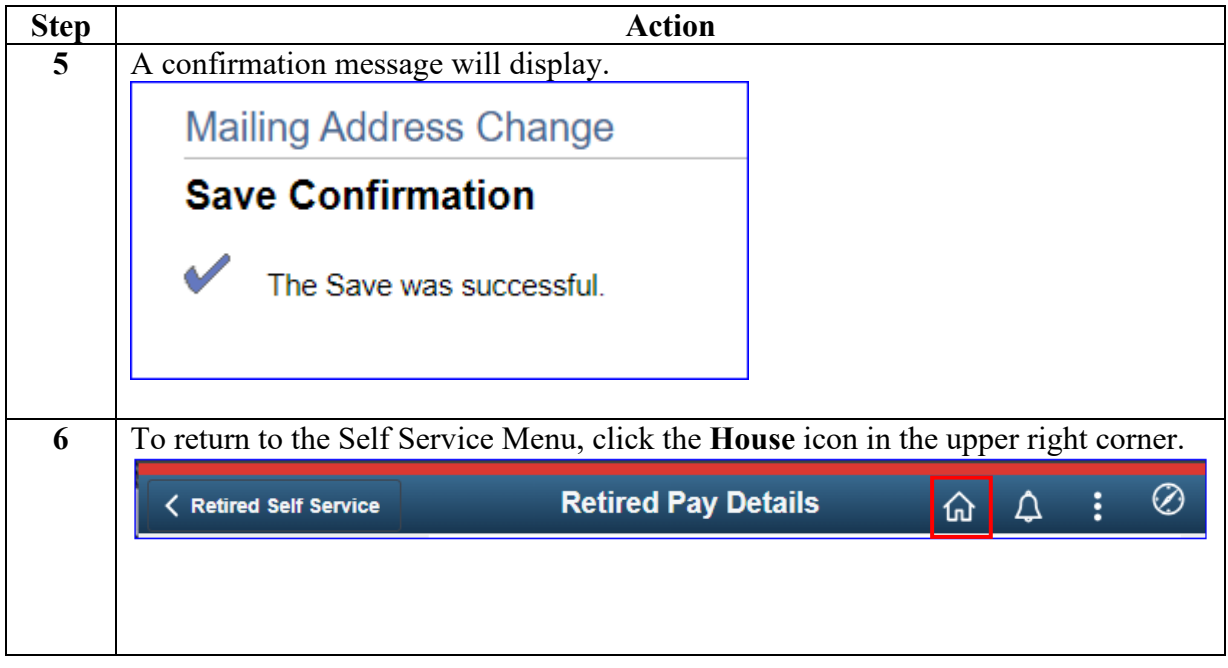